Добавлена возможность выборочной печати документов (протоколы и карты АРМ) из базы рабочих мест для целого подразделения, участка или организации.

До текущего обновления кнопка "Печать" в базе РМ была доступна только для рабочего места. Теперь данная кнопка доступна для подразделения (участка, организации) и позволяет задавать определенный тип документа для вывода на печать протоколов или карт в рамках выбранного подразделения.

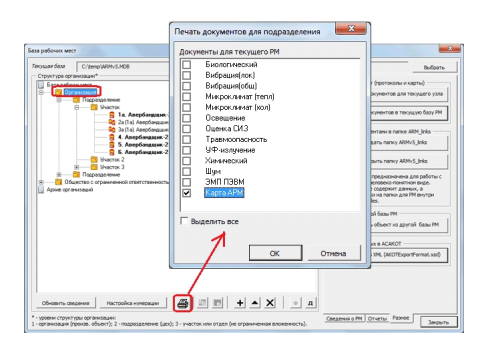

На приведенном выше рисунке производится вывод на печать всех карт для рабочих мест, входящих в организацию с названием "Организация".

Внимание: перед использованием функции прямой печати из базы РМ необходимо наличие принтера настроенного "по умолчанию".